# A Practical Guide to Trade Policy Analysis

#### A joint UNCTAD – WTO publication

<http://vi.unctad.org/tpa>

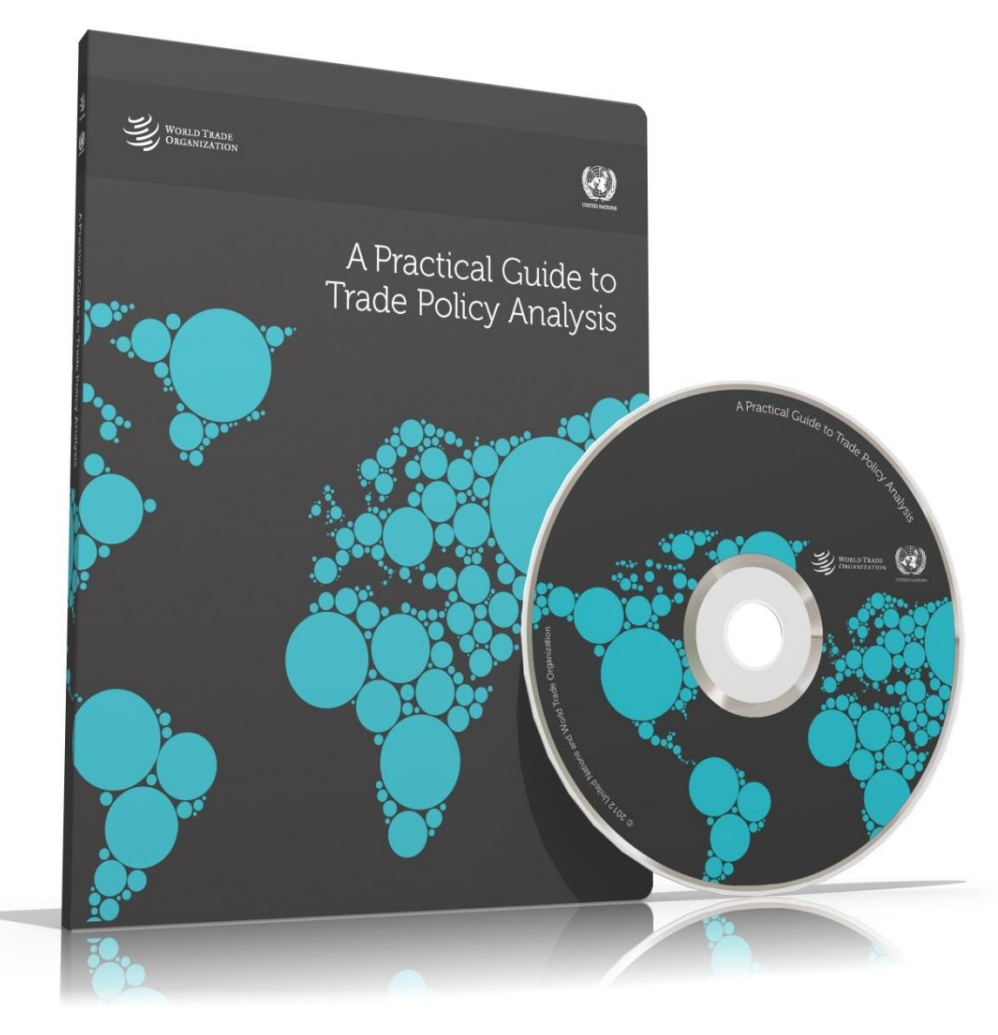

# Table of contents

- 1. Analyzing trade flows
- 2. Quantifying trade policy
- 3. Analyzing bilateral trade using the gravity equation
- 4. Partial-equilibrium trade-policy simulation
- 5. General equilibrium
- 6. Analyzing the distributional effects of trade policies

# Diversity of approaches

- Chapters 1 and 2 present methodologies for the descriptive analysis of a country's trade performance and its trade policy
- Chapter 3 presents the work horse approach for ex post analysis of trade and trade policies
- Chapters 4 to 6 discuss three different ex-ante approaches that can be used to assess various effects of trade policies

If you want to assess a country's trade performance:

• Chapter 1: *Analyzing trade flows* will:

–Help with key measurement issues (reliability, missing values, etc)

- List main indices used to assess the structural, sectoral and geographical composition of trade flows
- Suggest how to display trade data graphically in a clear and appealing way

If you want an analytical description of a country's trade policy:

• Chapter 2: *Quantifying trade policy* will:

– Show how to present a tariff profile

- Explain how to calculate import coverage ratios and ad valorem tariff equivalents of NTMs
- Suggest how to assess the overall trade restrictiveness of a trade policy stance

# If you're interested in the effect of NTMs on trade (ex post)

- Chapter 3: *Analyzing bilateral trade using the gravity equation* will:
	- Explain the logic of the gravity equation
	- Instruct on how to build a gravity database
	- Present various estimation methods of the gravity equation
	- Explain how to handle zero-trade flows

# If you wish to assess (ex ante) the effect of a sectoral tariff reform

- Chapter 4: *Partial-equilibrium trade-policy simulation* will:
	- Explain how and when to use four ready-made PE models:
		- SMART (single market analysis tool)
		- Global Simulation Analysis of Industry-Level Trade Policy (GSIM)
		- Tariff Reform Impact Simulation Tool (TRIST)
		- Agricultural Trade Policy Simulation Model (ATPS)

If you want to estimate (ex ante) the potential effects of the Doha round

- Chapter 5: *General equilibrium* will
	- Explain how GE models work and why you may wish to use one to simulate the effect of Doha proposals
	- –Not provide the tools and the techniques to actually run an economically meaningful GE model

If you want to estimate (ex ante) the distributional effects of a trade reform

- Chapter 6: *Analyzing the distributional effects of trade policies* will
	- Explain how to think about the transmission of trade shocks to individual households in simple terms
	- List the data you will need
	- Introduce the statistical techniques used to deal with household survey data

#### Into the Practical Guide

# Where is the data?

Detailed instructions on what kind of data each databases has and how to access it:

- WTO IDB CTS
- UNCTAD TRAINS
- World Bank WITS
- ITC MACMAP
- Many other databases

#### Concepts / Constructions / Examples

- Tariffs
	- Applied, MFN, bound
	- Specific duties, ad-valorem
- Show how to compute tariff profiles
	- Simple / weighed
	- Peaks / dispersion
	- Effective protection

#### Illustration of basic concepts

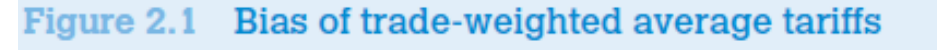

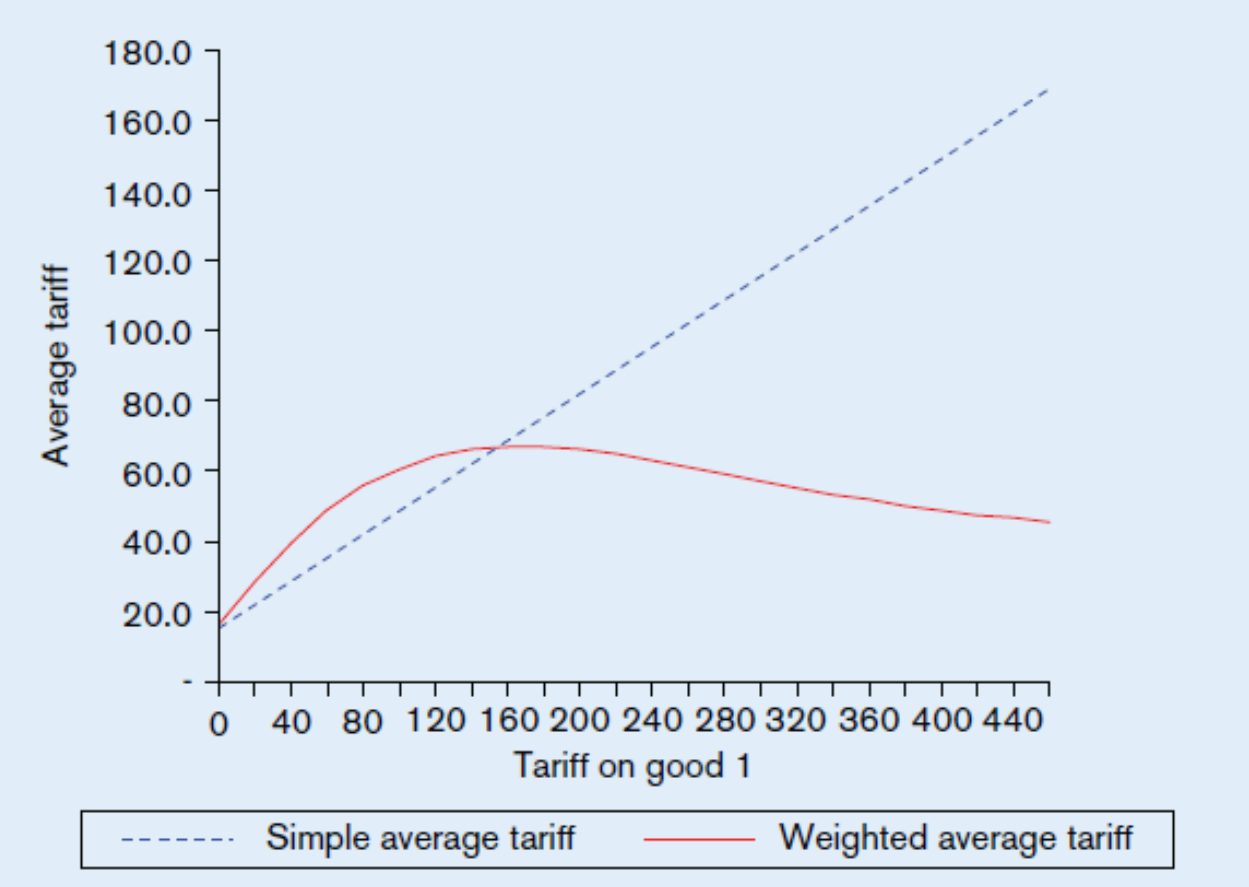

# Simple, graphical intuitions

#### Figure 4.2 Tariff reduction in the large country case

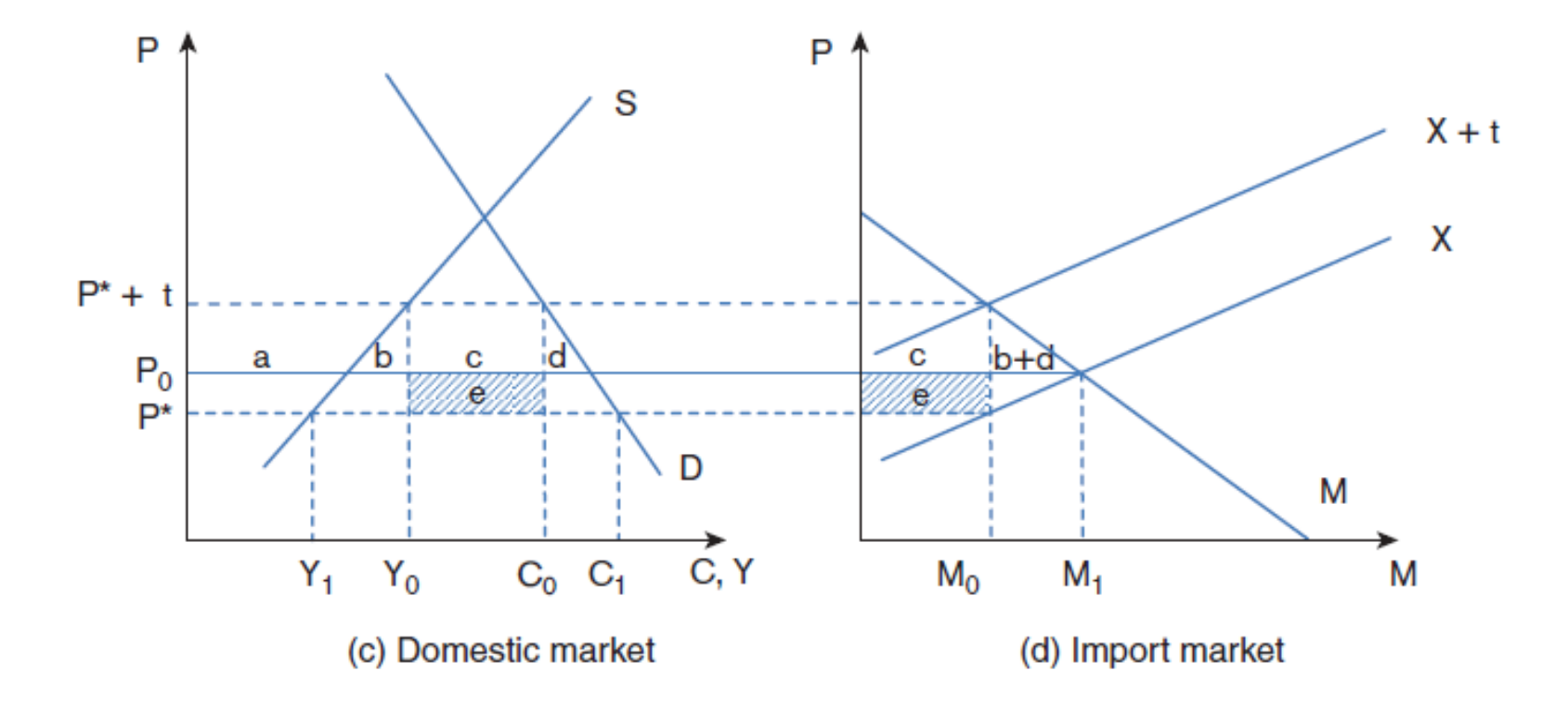

# Trade-related Indices

- Trade over GDP
- Import content of exports and external orientation
- Trade in intermediate goods
- Offshoring
- Vertical specialization
- Intra-industry trade
- Export diversification
- Regional Trade

# Step by step approach

- Intuition / what the index is useful for
- How to / Formulas

$$
GL_K^y = 1 - \frac{|X_K^y - M_K^y|}{X_K^y + M_K^y} \qquad SI^y = 1 - \left[\frac{GDP'}{GDP' + GDP'}\right]^2 - \left[\frac{GDP'}{GDP' + GDP'}\right]^2
$$

- Plots / interpretation
- STATA commands

use "overlap.dta", replace

(scatter overlap simil index, mlabel(partner)) twoway

- $\overline{\ }$ / (lfit overlap simil index).
- $^*/$ title("Overlap trade and country-similarity index vis a vis Germany, 2004")
- $*$ legend(lab(1 "Share of overlap trade")) xtitle (""Similarity index")

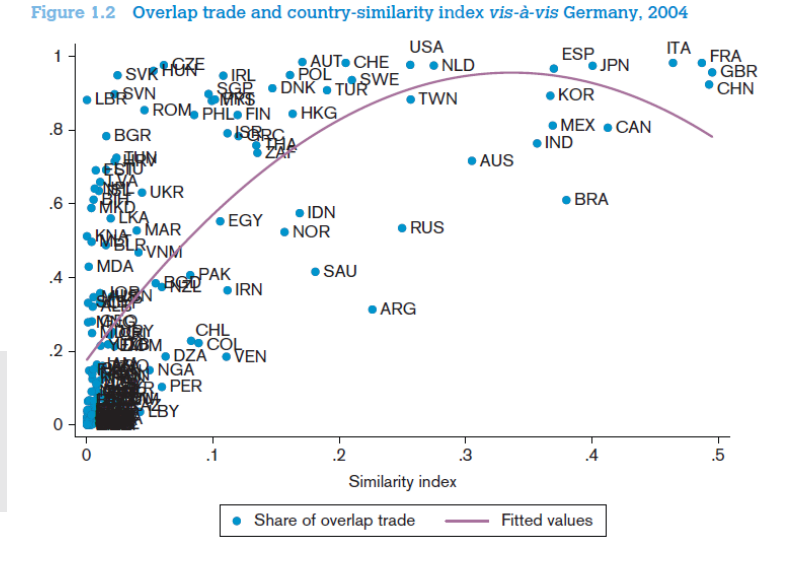

# Advanced topics: Gravity

How to set up a gravity database and estimate the model

- Step by Step approach with examples:
	- Where to get the data
	- Basic theoretical foundations
	- Setting up the model
	- Running the model in STATA
	- Understanding the results
	- Translating the results into policy

#### Advanced topics: Distribution

#### Figure 6.1 Trade policies and households' welfare

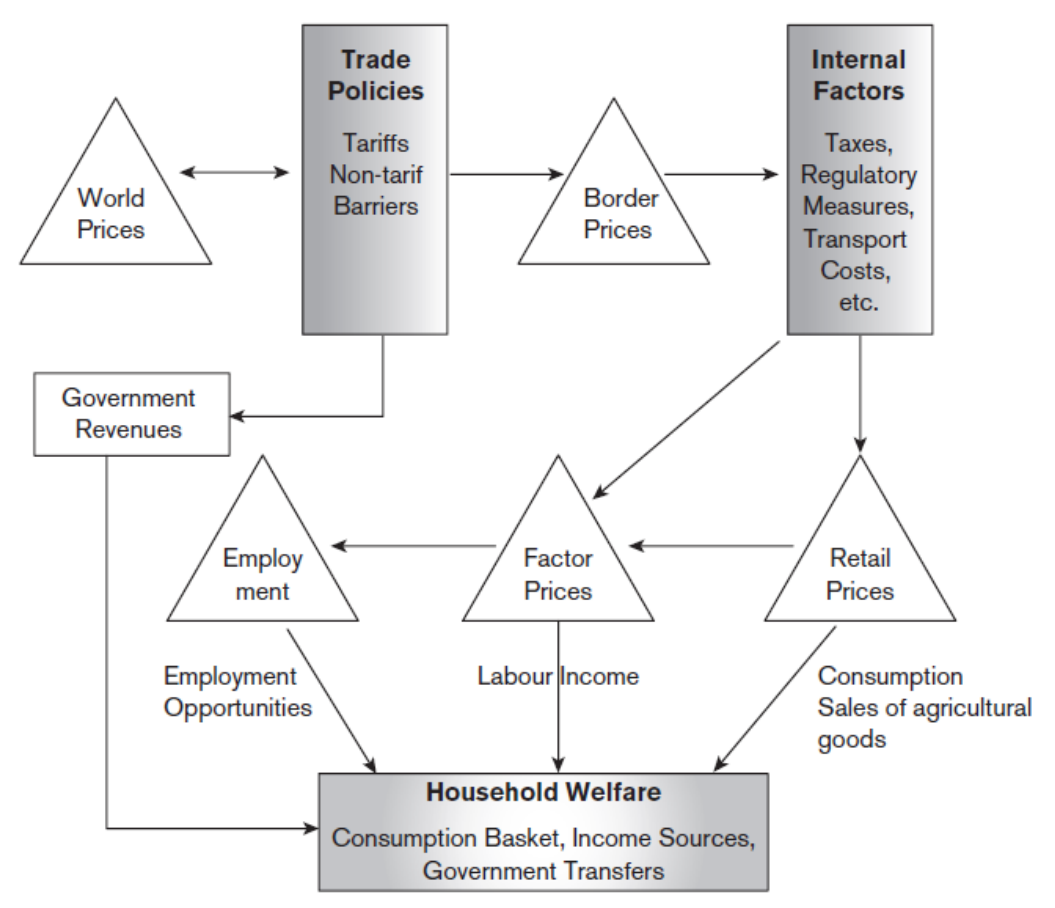

#### How to illustrate the results

Figure 4.5 Total welfare effects in GSIM

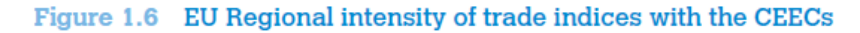

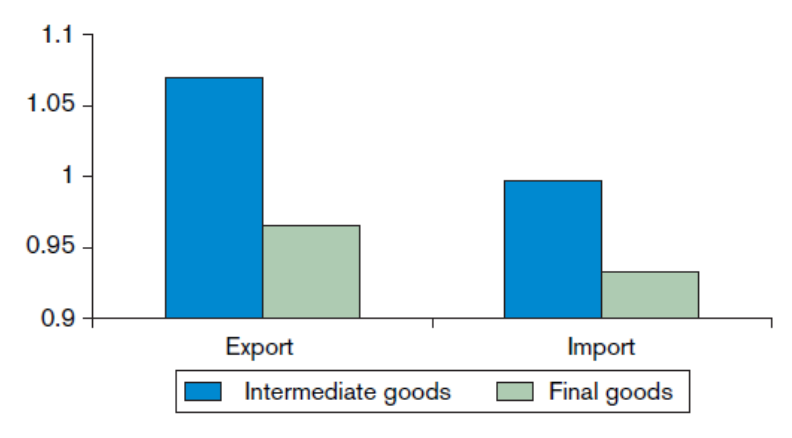

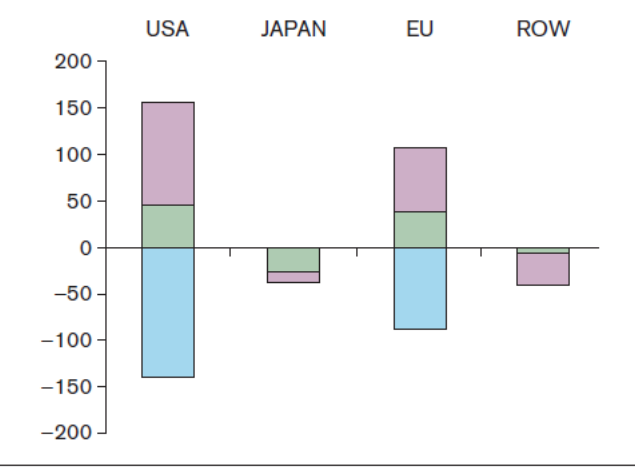

#### Figure 6.6 Tariff on consumption

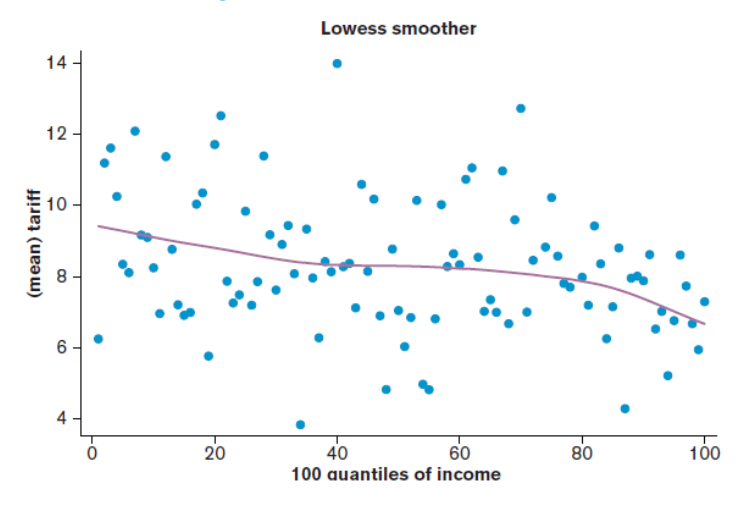

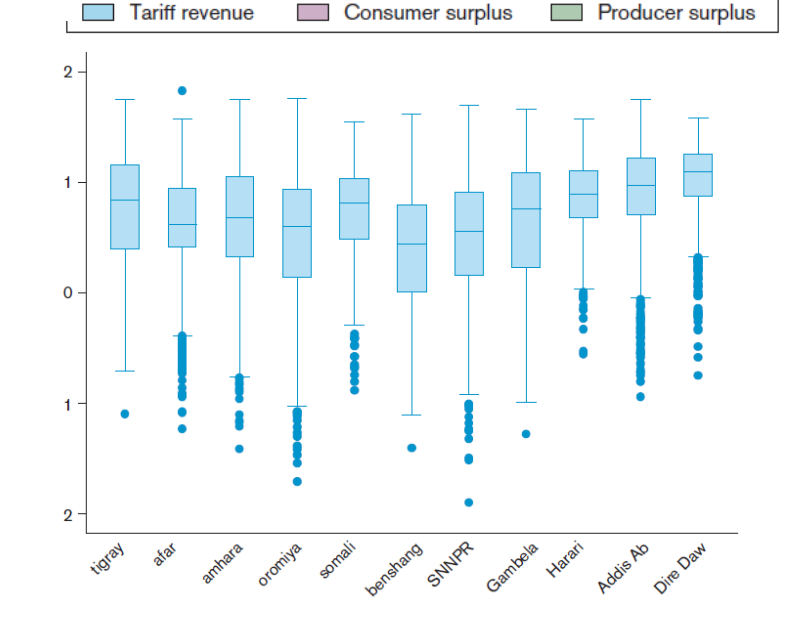

#### A user-friendly website

<http://vi.unctad.org/tpa>